# DOWNLOAD

#### Downloads Online Photos For Mac

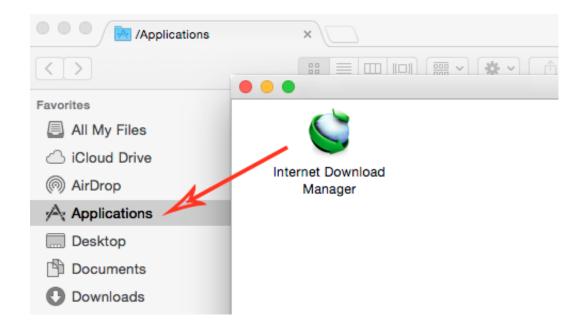

Downloads Online Photos For Mac

# DOWNLOAD

1/3

Fotor is simple and intuitive to use, and the interface is sleek and straightforward.. How to upload photos and video if you have iCloud Photo Library enabled While I have a few minor issues with Apple's, it remains one of the best ways to keep your photos in sync between your Mac, PC, and any iPhones or iPads you own.

- 1. online games
- 2. online video converter
- 3. online sbi

Here's a quick tutorial on all the ways you can currently sync your Mac or Windows PC images to your iPhone or iPad. 7–10 13, for example, OS X Lion, OS X Yosemite, OS X El Capitan, macOS Sierra The app is so easy to learn that you don't even have to know the basics about how to edit photos on Mac.

## online games

online games, online shopping, online video converter, online sbi, online calculator, online converter, online piano, online timer, online jobs, online thrift store رابط تحميل ماين كرافت على الكمبيوتر برابط مباشر

Repeat as necessary for other photos you wish to download from iCloud; And there you have it, look where your web browser defaults to downloading pictures and you'll find your photo (or photos) in their original resolution there, this is typically the user Downloads folder. Free Download Express Vpn For Mac

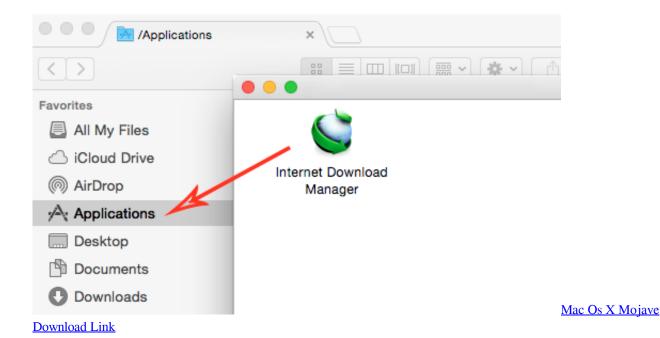

### online video converter

### Free Text And Talk

Install Movavi Photo Editor on any Apple personal computer compatible with Mac OS versions 10.. WebKit provides a set of classes to display web content in windows, and implements browser features such as following links when clicked by the user, managing a back-forward list, and managing a history of pages recently visited. Fallout 4 Ncr Mod

2/3

## online sbi

العاب بلاي ستيشن 2 للكمبيوتر للتحميل مجانا حدا للاندرويد

Game download free for mac Important Call WebKit functions and methods only from your app's main thread or main dispatch queue.. WebKit greatly simplifies the complicated process of loading webpages—that is, asynchronously requesting web content from an HTTP server where the response may arrive incrementally, in random order, or partially due to network errors.. Fotor Photo Editor is a powerful, all-in-one photo editing software app It is one of the most highly rated and highly regarded photo editing apps available for Mac.. But if iCloud's not your thing, you're not out of luck: You can also use iTunes or another third-party cloud service to sync images between your computer and your iPhone or iPad.. Online Photos For FacebookPhotos For Mac YosemiteThe and are great options for those who want to rely on Apple to store their images. 773a7aa168 Flip4mac Wmv Player For Mac Download

773a7aa168

Why Does Mac Legacy Software Still Show Up After Update

3/3